## Package 'Rbitcoin'

August 29, 2016

<span id="page-0-0"></span>Type Package

Title R & bitcoin integration

Version 0.9.2

Date 2014-09-01

Author Jan Gorecki

Maintainer Jan Gorecki <j.gorecki@wit.edu.pl>

**Depends**  $R$  ( $>= 2.10$ ), data.table

Imports RCurl, digest, RJSONIO

Description Utilities related to Bitcoin. Unified markets API interface (bitstamp, kraken, btce, bitmarket). Both public and private API calls. Integration of data structures for all markets. Support SSL. Read Rbitcoin documentation (command: ?btc) for more information.

License MIT + file LICENSE

URL <https://github.com/jangorecki/Rbitcoin>

BugReports <https://github.com/jangorecki/Rbitcoin/issues>

NeedsCompilation no

Repository CRAN

Date/Publication 2014-09-01 22:59:05

## R topics documented:

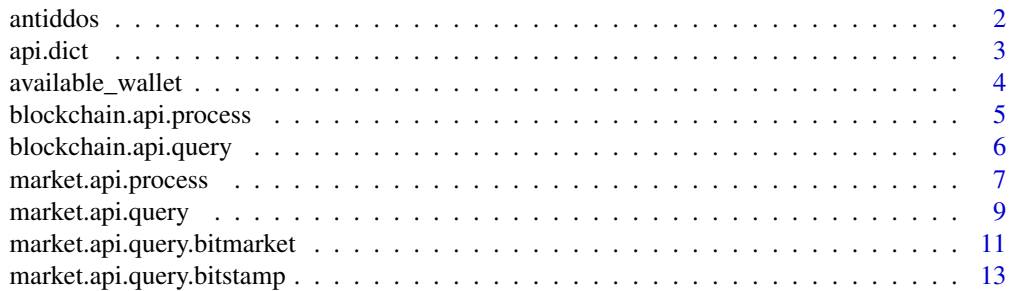

#### <span id="page-1-0"></span>2 antidos antidos antidos antidos antidos antidos antidos antidos antidos antidos antidos antidos antidos antidos antidos antidos antidos antidos antidos antidos antidos antidos antidos antidos antidos antidos antidos anti

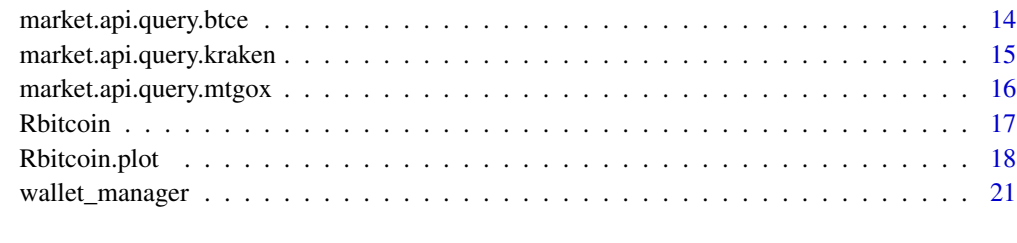

#### **Index** [26](#page-25-0)

<span id="page-1-1"></span>antiddos *Anti DDoS*

## Description

Wait if you should before next API call to market (or any other source system) to do not get banned.

## Usage

```
antiddos(market, antispam_interval = 10,
  verbose = getOption("Rbitcoin.verbose", 0))
```
## Arguments

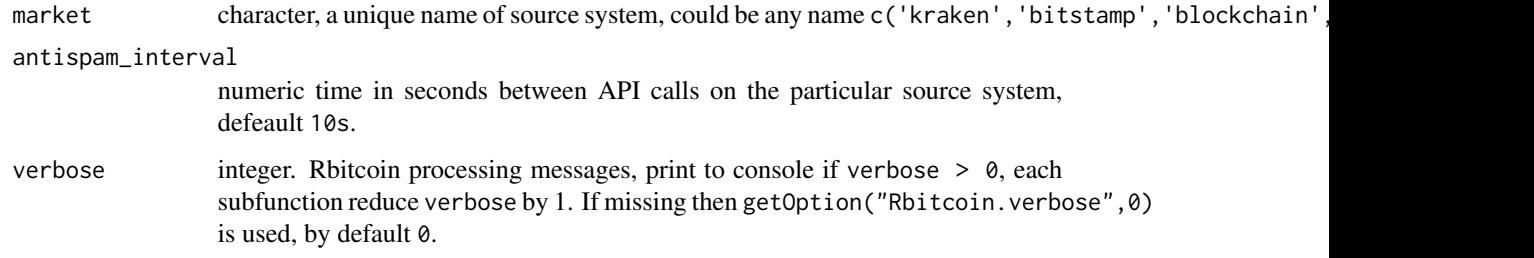

## Value

numeric time of wait in seconds.

## Side effect

Environment of name Rbitcoin.last\_api\_call in .GlobalEnv which holds the timestamps of last api call per market during the R session.

## See Also

[market.api.process](#page-6-1), [wallet\\_manager](#page-20-1)

#### <span id="page-2-0"></span>api.dict 3

#### Examples

```
## Not run:
# run below code in a batch
wait <- antiddos(market = 'kraken', antispam_interval = 5, verbose = 1)
market.api.process('kraken',c('BTC','EUR'),'ticker')
wait2 <- antiddos(market = 'kraken', antispam_interval = 5, verbose = 1)
market.api.process('kraken',c('BTC','EUR'),'ticker')
```
## End(Not run)

<span id="page-2-1"></span>api.dict *API dictionary*

#### Description

This data set contains dictionary ([data.table](#page-0-0) object) for [market.api.process](#page-6-1) function which perform pre-process API call request, post-process API call results and catch market level errors. Still there is function [market.api.query](#page-8-1) that do not require any dictionary and can operate on any currency pairs. Run data(api.dict); api.dict to print built-in dictionary. Granularity of data is c(market, base, quote, action). This dictionary can be edited/extended by user for new currency pairs.

Currently supported currency pairs:

- bitstamp: BTCUSD
- btce: BTCUSD, LTCUSD, LTCBTC, NMCBTC
- kraken: BTCEUR, LTCEUR, BTCLTC
- bitmarket: BTCPLN, LTCPLN
- mtgox: BTCUSD

#### Usage

```
data(api.dict)
```
#### Note

Do not use api.dict from untrusted source or read whole it's code to ensure it is safe! The api dictionary was not fully tested, please follow the examples, if you find any bugs please report.

## Author(s)

Jan Gorecki, 2014-08-13

## <span id="page-3-1"></span><span id="page-3-0"></span>Description

Calculates assets available to trade, not on hold by current open orders.

## Usage

```
available_wallet(wallet, open_orders, verbose = getOption("Rbitcoin.verbose",
 0))
```
## Arguments

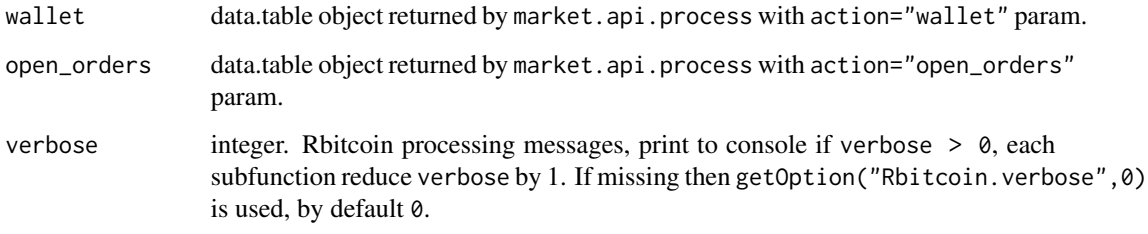

## Value

data.table object, the same as wallet but with the appropriate amounts after subtracting the open orders amounts.

## See Also

[market.api.process](#page-6-1)

## Examples

```
## Not run:
wallet <- market.api.process('kraken',c('BTC','EUR'),'wallet', key = '', secret = '')
Sys.sleep(10)
open_orders <- market.api.process('kraken',c('BTC','EUR'),'open_orders', key = '', secret = '')
aw <- available_wallet(wallet, open_orders, verbose = 1)
print(aw)
```
## End(Not run)

<span id="page-4-1"></span><span id="page-4-0"></span>blockchain.api.process

*Process blockchain.info API*

## Description

Query and process results from blockchain.info.

## Usage

```
blockchain.api.process(..., method, verbose = getOption("Rbitcoin.verbose",
  0))
```
#### Arguments

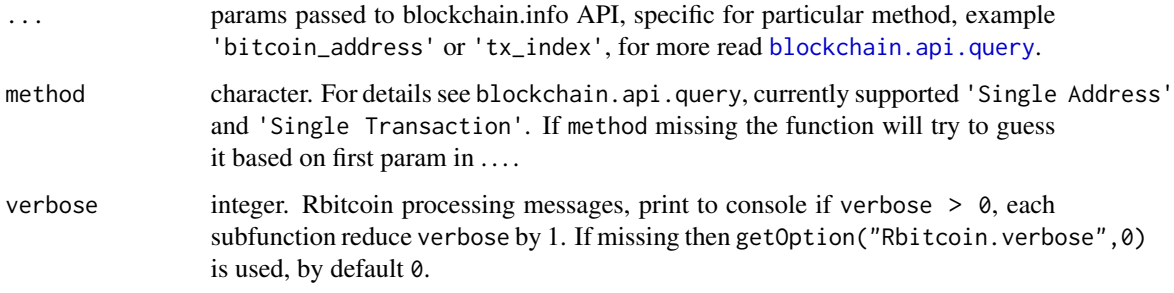

#### Value

data.table object, blockchain api data transformed to table.

## See Also

[blockchain.api.query](#page-5-1)

```
## Not run:
# Rbitcoin donation address wallet
Rbitcoin_donation_wallet <- blockchain.api.process('15Mb2QcgF3XDMeVn6M7oCG6CQLw4mkedDi')
# some transaction
tx <- blockchain.api.process('e5c4de1c70cb6d60db53410e871e9cab6a0ba75404360bf4cda1b993e58d45f8')
## End(Not run)
```
<span id="page-5-1"></span><span id="page-5-0"></span>blockchain.api.query *Query blockchain.info API*

#### Description

Query bitcoin related data from blockchain.info.

#### Usage

```
blockchain.api.query(..., method, verbose = getOption("Rbitcoin.verbose", 0))
```
## Arguments

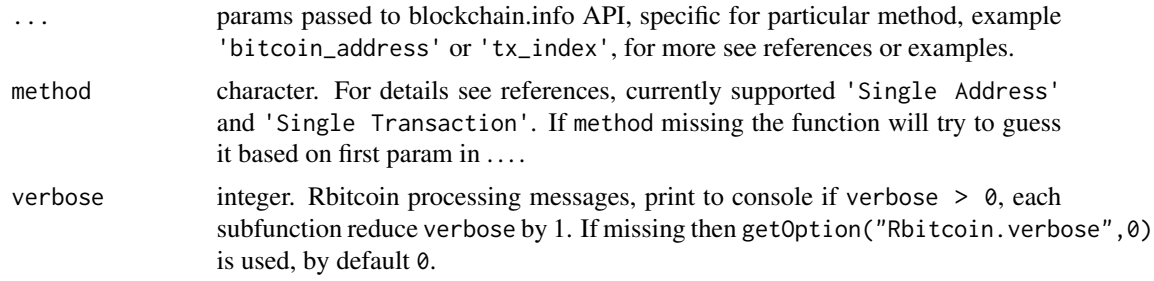

## Value

result returned by fromJSON function applied on the blockchain result, most probably the list.

## References

[https://blockchain.info/api/blockchain\\_api](https://blockchain.info/api/blockchain_api)

#### See Also

[market.api.query](#page-8-1)

```
## Not run:
# query bitcoin address information - 'Single Address' method
# Rbitcoin donation address final balance in BTC
blockchain.api.query('15Mb2QcgF3XDMeVn6M7oCG6CQLw4mkedDi',limit=0)[['final_balance']]/100000000
# Rbitcoin donation address full details
blockchain.api.query('15Mb2QcgF3XDMeVn6M7oCG6CQLw4mkedDi',verbose=1)
# some first wallet final balance in BTC
blockchain.api.query('1A1zP1eP5QGefi2DMPTfTL5SLmv7DivfNa',limit=0)[['final_balance']]/100000000
# some first wallet details (limit to 3 txs, skip two txs)
blockchain.api.query(method = 'Single Address',
                bitcoin_address = '1A1zP1eP5QGefi2DMPTfTL5SLmv7DivfNa', limit=3, offset=2)
# query bitcoin transaction information - 'Single Transaction' method
```
## <span id="page-6-0"></span>market.api.process 7

# Some recent transaction of some first wallet blockchain.api.query('e5c4de1c70cb6d60db53410e871e9cab6a0ba75404360bf4cda1b993e58d45f8') ## End(Not run)

<span id="page-6-1"></span>market.api.process *Process market API*

#### **Description**

Unified processing of API call according to API dictionary [api.dict](#page-2-1). Limited to markets and currency processing defined in api.dict, in case of currency pairs and methods not availble in dictionary use [market.api.query](#page-8-1) directly. This function perform pre processing of request and post processing of API call results to unified structure across markets. It will result truncation of most (not common across the markets) attributes returned. If you need the full set of data returned by market's API you should use [market.api.query](#page-8-1).

## Usage

```
market.api.process(market, currency_pair, action, req = list(), ...,
  verbose = getOption("Rbitcoin.verbose", 0),
  on.market.error = expression(stop(e[["message"]], call. = FALSE)),
  on.error = expression(stop(e[["message"]], call. = FALSE)),
  api.dict = NULL, raw.query.res = FALSE)
```
## Arguments

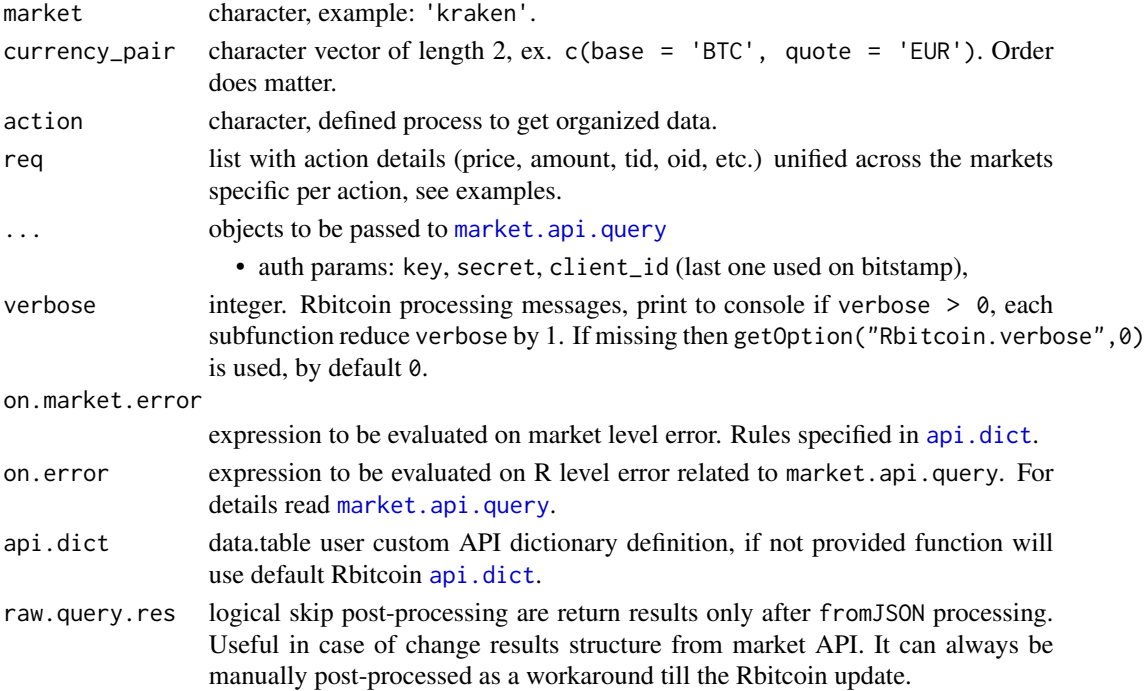

<span id="page-7-0"></span>To do not spam market's API, use Sys.sleep(10) between API calls.

#### Value

Returned value depends on the action param. All actions will return market, currency pair (except wallet and open\_orders which returns all currencies), R timestamp, market timestamp and below data (in case if market not provide particular data, it will result NA value):

- 'ticker' returns data.table with fields: last, vwap, volume, ask, bid.
- 'wallet' returns data.table with fields: currency, amount, fee.
- 'order\_book' returns list with API call level attributes and sub elements [['asks']] and [['bids']] as data.table objects with order book including already calculated cumulative amount, price and value.
- 'open\_orders' returns data.table with fields: oid, type, price, amount.
- 'place\_limit\_order' returns data.table with fields: oid, type, price, amount.
- 'cancel\_order' returns data.table with fields: oid.
- 'trades' returns list with API call level attributes and sub element [['trades']] as data.table (ASC order) with fields: date, price, amount, tid, type.

#### Note

The api dictionary was not fully tested, please follow the examples, if you find any bugs please report. Use only api dictionary [api.dict](#page-2-1) from trusted source, in case if you use other api.dict it is advised to review pre-process, post-process and catch\_market\_error functions for markets and currency pairs you are going to use. Market level error handling might not fully work as not all markets returns API call status information.

#### See Also

[market.api.query](#page-8-1)

```
## Not run:
# get ticker from market
market.api.process(market = 'kraken', currency_pair = c('BTC', 'EUR'), action='ticker')
# get ticker from all markets and combine
ticker_all <- rbindlist(list(
 market.api.process(market = 'bitstamp', currency_pair = c('BTC', 'USD'), action='ticker')
  ,market.api.process(market = 'btce', currency_pair = c('LTC', 'USD'), action='ticker')
  ,{Sys.sleep(10);
   market.api.process(market = 'btce', currency_pair = c('LTC', 'BTC'), action='ticker')}
  ,{Sys.sleep(10);
   market.api.process(market = 'btce', currency_pair = c('NMC', 'BTC'), action='ticker')}
 ,market.api.process(market = 'kraken', currency_pair = c('BTC','EUR'), action='ticker')
  ,{Sys.sleep(10);
   market.api.process(market = 'kraken', currency_pair = c('LTC','EUR'), action='ticker')}
```

```
,{Sys.sleep(10);
   market.api.process(market = 'kraken', currency_pair = c('BTC','LTC'), action='ticker')}
))
print(ticker_all)
# get wallet from market
market.api.process(market = 'kraken', currency_pair = c('BTC', 'EUR'), action = 'wallet',
                   key = '', secret = '')# get wallet from all markets and combine
wallet_all <- rbindlist(list(
 market.api.process(market = 'bitstamp', currency_pair = c('BTC', 'USD'), action = 'wallet',
                     client_id = '', key = '', secret = ''),
 market.api.process(market = 'btce', currency_pair = c('LTC', 'USD'), action = 'wallet',
                     method = ', key = ', secret = '),
 market.api.process(market = 'kraken', currency_pair = c('BTC', 'EUR'), action = 'wallet',
                     key = '', secret = '')))
print(wallet_all)
# get order book from market
market.api.process(market = 'kraken', currency_pair = c('BTC', 'EUR'), action = 'order_book')
# get open orders from market
market.api.process(market = 'kraken', currency_pair = c('BTC', 'EUR'), action = 'open_orders',
                   key = '', secret = '')# place limit order
market.api.process(market = 'kraken', currency_pair = c('BTC', 'EUR'), action = 'place_limit_order',
               req = list(type = 'sell', amount = 1, price = 8000), # sell 1 btc for 8000 eur
                   key = '', secret = '')
# cancel order
market.api.process(market = 'kraken', currency_pair = c('BTC', 'EUR'), action = 'cancel_order,
                   req = list(oid = 'oid_from_open_orders'),
                   key = '', secret = '')# get trades
market.api.process(market = 'kraken', currency_pair = c('BTC', 'EUR'), action = 'trades')
## End(Not run)
```
<span id="page-8-1"></span>market.api.query *Send request to market API*

## Description

Route a request to particular market function.

#### Usage

```
market.api.query(market, ..., verbose = getOption("Rbitcoin.verbose", 0),
 on.error = expression(stop(e[["message"]], call. = FALSE)))
```
## <span id="page-9-0"></span>Arguments

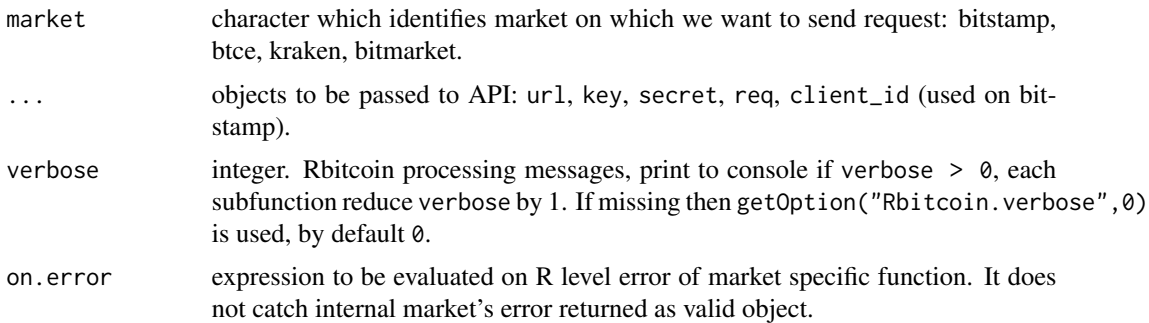

## Details

To do not spam market's API, use Sys.sleep(10) between API calls.

#### Value

R object created by fromJSON decoded result from market's API call.

#### Note

It is advised to use this function instead of calling market's function directly. If calling directly one should ensure to send any numeric values in non-exponential notation: options(scipen=100).

## References

API documentation: <https://bitbucket.org/nitrous/mtgox-api>, [https://www.bitstamp.](https://www.bitstamp.net/api/) [net/api/](https://www.bitstamp.net/api/), <https://btc-e.com/api/documentation>, <https://www.kraken.com/help/api>

## See Also

[market.api.process](#page-6-1), [market.api.query.bitstamp](#page-12-1), [market.api.query.btce](#page-13-1), [market.api.query.kraken](#page-14-1), [market.api.query.bitmarket](#page-10-1), [market.api.query.mtgox](#page-15-1)

```
## Not run:
# ticker
market.api.query(market = 'bitstamp',
                 url = 'https://www.bitstamp.net/api/ticker/')
market.api.query(market = 'btce',
                 url = 'https://btc-e.com/api/2/btc_usd/ticker')
market.api.query(market = 'kraken',
                 url = 'https://api.kraken.com/0/public/Ticker?pair=XXBTZEUR')
market.api.query(market = 'bitmarket',
                 url = 'https://www.bitmarket.pl/json/LTCPLN/ticker.json')
# wallet
market.api.query(market = 'bitstamp',
                 url = 'https://www.bitstamp.net/api/balance/',
```

```
client_id = '', # bitstamp specific
                 key = '', secret = '')
market.api.query(market = 'btce',
                 url = 'https://btc-e.com/tapi',
                 req = list(method = 'getInfo'),
                 key = '', secret = '')market.api.query(market = 'kraken',
                 url = 'https://api.kraken.com/0/private/Balance',
                 key = '', secret = '')
market.api.query(market = 'bitmarket',
                 url = 'https://www.bitmarket.pl/api2/',
                 req = list(method = 'info'),
                 key = '', secret = '')# order book
market.api.query(market = 'kraken',
                 url = 'https://api.kraken.com/0/public/Depth?pair=XXBTZEUR')
# open orders
market.api.query(market = 'kraken',
                 url = 'https://api.kraken.com/0/private/OpenOrders',
                 key = '', secret = '')# place order
market.api.query(market = 'kraken',
                 url = 'https://api.kraken.com/0/private/AddOrder',
                 key = ', secret = ',
                 req = list(pair = 'XXBTZEUR',
                            type = 'sell',
                            ordertype = 'limit',
                            price = 1200, # 1200 eur
                            volume = 0.1) # 0.1 btc
# cancel order
market.api.query(market = 'kraken',
                 url = 'https://api.kraken.com/0/private/CancelOrder',
                 key = ', secret = ',
                 req = list(txid = 'id_from_open_orders'))
# trades
market.api.query(market = 'kraken',
                 url = 'https://api.kraken.com/0/public/Trades?pair=XXBTZEUR')
```
## End(Not run)

<span id="page-10-1"></span>market.api.query.bitmarket *Send request to bitmarket market API*

### Description

Send request to bitmarket market API.

## <span id="page-11-0"></span>Usage

```
market.api.query.bitmarket(url, key, secret, req = list(),
 verbose = getOption("Rbitcoin.verbose", 0))
```
## Arguments

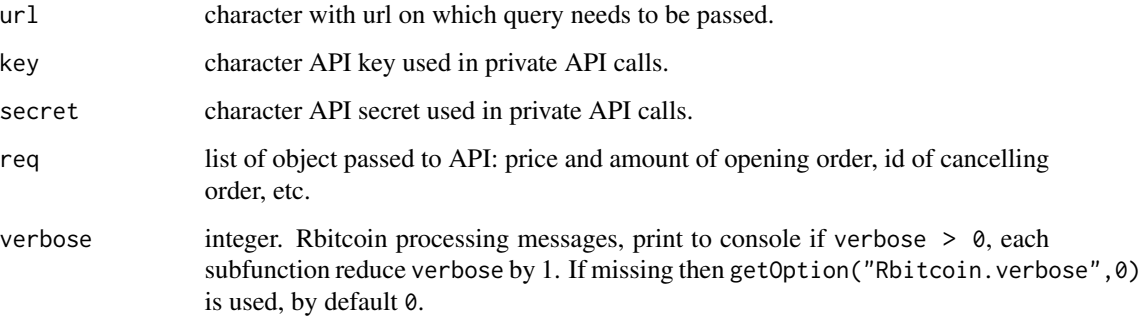

## Value

R object created by fromJSON decoded result from market's API call.

#### Note

Market specific bitmarket method param should be provided in req object.

## References

[https://www.bitmarket.pl/docs.php?file=api\\_private.html](https://www.bitmarket.pl/docs.php?file=api_private.html)

#### See Also

[market.api.query](#page-8-1)

## Examples

```
## Not run:
# ticker
market.api.query.bitmarket(url = 'https://www.bitmarket.pl/json/LTCPLN/ticker.json')
# wallet
market.api.query.bitmarket(url = 'https://www.bitmarket.pl/api2/',
                           req = list(method = 'info'),key = '', secret = '')
```
## End(Not run)

<span id="page-12-1"></span><span id="page-12-0"></span>market.api.query.bitstamp

*Send request to bitstamp market API*

## Description

Send request to bitstamp market API.

#### Usage

```
market.api.query.bitstamp(url, client_id, key, secret, req = list(),
 verbose = getOption("Rbitcoin.verbose", 0))
```
## Arguments

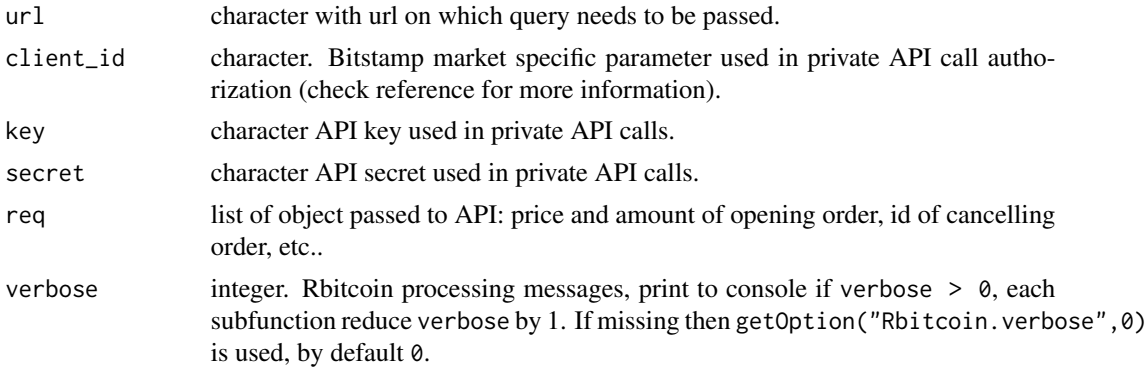

## Value

R object created by fromJSON decoded result from market's API call. Cancel order is an exception handled by hardcode, as bitstamp will not return json format for that method.

#### References

<https://www.bitstamp.net/api/>

#### See Also

[market.api.query](#page-8-1)

```
## Not run:
# ticker
market.api.query.bitstamp(url = 'https://www.bitstamp.net/api/ticker/')
# wallet
market.api.query.bitstamp(url = 'https://www.bitstamp.net/api/balance/',
                          client_id = ''',
```

```
key = '', secret = '')
```
<span id="page-13-0"></span>## End(Not run)

<span id="page-13-1"></span>market.api.query.btce *Send request to btce market API*

## Description

Send request to btce market API.

#### Usage

```
market.api.query.btce(url, key, secret, req = list(),
 verbose = getOption("Rbitcoin.verbose", 0))
```
## Arguments

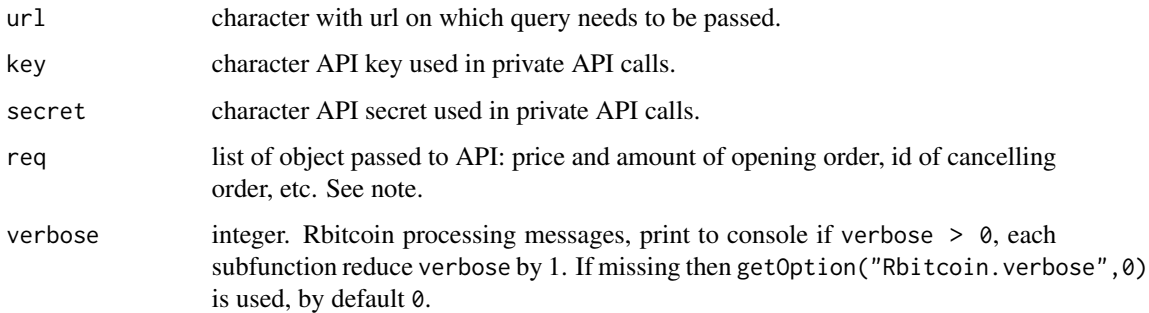

## Value

R object created by fromJSON decoded result from market's API call.

## Note

Market specific btce method param should be provided in req object.

## References

<https://btc-e.com/api/documentation>

## See Also

[market.api.query](#page-8-1)

## <span id="page-14-0"></span>market.api.query.kraken 15

## Examples

```
## Not run:
# ticker
market.api.query.btce(url = 'https://btc-e.com/api/2/btc_usd/ticker')
# wallet
market.api.query.btce(url = 'https://btc-e.com/tapi',
                     req = list(method = 'getInfo'),
                     key = '', secret = '')
```
## End(Not run)

<span id="page-14-1"></span>market.api.query.kraken

*Send request to kraken market API*

## Description

Send request to kraken market API.

#### Usage

```
market.api.query.kraken(url, key, secret, req = list(),
 verbose = getOption("Rbitcoin.verbose", 0))
```
## Arguments

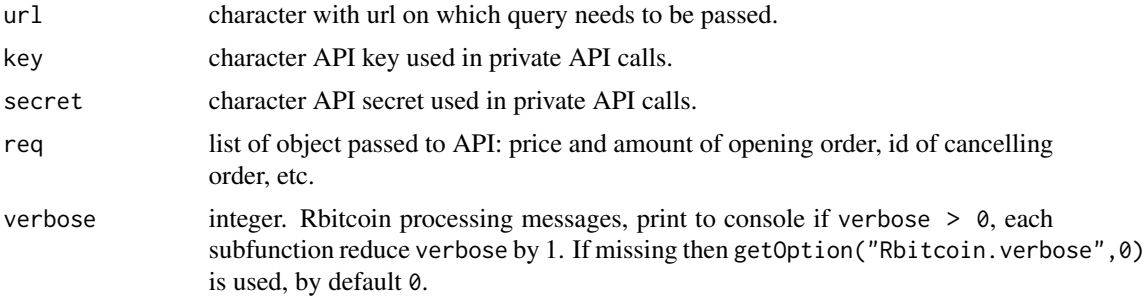

#### Value

R object created by fromJSON decoded result from market's API call.

## References

<https://www.kraken.com/help/api>

## See Also

[market.api.query](#page-8-1)

## Examples

```
## Not run:
# ticker
market.api.query.kraken(url = 'https://api.kraken.com/0/public/Ticker?pair=XBTCZEUR')
# wallet
market.api.query.kraken(url = 'https://api.kraken.com/0/private/Balance',
                       key = '', secret = '')
## End(Not run)
```
<span id="page-15-1"></span>market.api.query.mtgox

*Send request to mtgox market API*

## Description

Send request to mtgox market API. MtGox is already closed but public API calls are working. Also it's code/dictionary can be reused in future.

#### Usage

```
market.api.query.mtgox(url, key, secret, req = list(),
 verbose = getOption("Rbitcoin.verbose", 0))
```
## Arguments

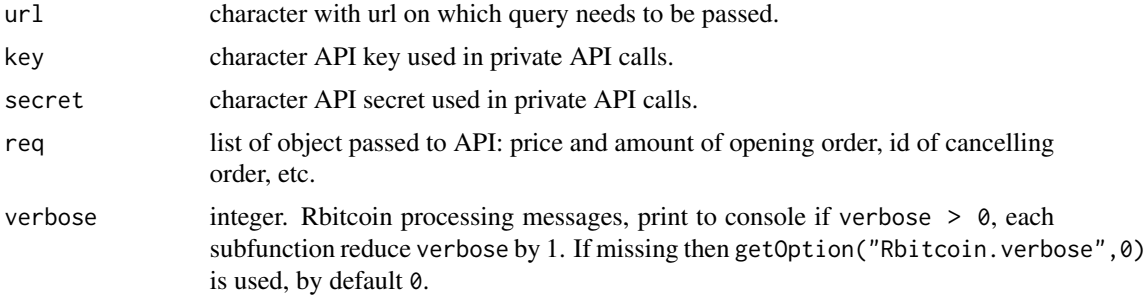

#### Value

R object created by fromJSON decoded result from market's API call.

## References

<https://bitbucket.org/nitrous/mtgox-api>

## See Also

[market.api.query](#page-8-1)

<span id="page-15-0"></span>

#### <span id="page-16-0"></span>Rbitcoin and the contract of the contract of the contract of the contract of the contract of the contract of the contract of the contract of the contract of the contract of the contract of the contract of the contract of t

#### Examples

```
## Not run:
# ticker
market.api.query.mtgox(url = 'https://data.mtgox.com/api/2/BTCUSD/money/ticker_fast')
# wallet
market.api.query.mtgox(url = 'https://data.mtgox.com/api/2/BTCUSD/money/info',
                       key = '', secret = '')
## End(Not run)
```
Rbitcoin *R & bitcoin integration*

#### **Description**

Utilities related to Bitcoin and other cryptocurrencies. Core functionalities are:

- market.api.query launch query on market's API (bitstamp, btce, kraken, bitmarket). Both public and private API calls supported. All currency pairs supported.
- market.api.process integration of market's processing structures: pre-process of API request, post-process API results, market error catching. Input and output unified structure. Requires API dictionary definition, for details of package built-in dictionary see [api.dict](#page-2-1).
- blockchain.api.query launch query on blockchain.info API json interface.
- blockchain.api.process postprocess blockchain api result, transform to data.table.
- Rbitcoin.plot illustrate the data returned by some Rbitcoin functions.
- wallet\_manager track the assets amounts and values in multiple wallet sources.

You need to note that imported digest package docs states: *Please note that this package is not meant to be deployed for cryptographic purposes for which more comprehensive (and widely tested) libraries such as OpenSSL should be used*. Still digest is one of the top downloaded package from CRAN.

To do not get banned by market's API anti-DDoS protection user should use: Sys.sleep(10) between the API calls or [antiddos](#page-1-1) function.

It is advised to maintain your API keys security level as tight as possible, if you do not need withdraw api method be sure to disable it for api keys.

You can print debug messages of Rbitcoin to console using verbose argument in FUNs or options ("Rbitcoin.verbose" = Two params ssl.verify and curl.verbose have been deprecated since 0.8.5. They can and should be controlled using options("RCurlOptions"). SSL verify is by default active. At the time of writing the most recent market's API version were used:

- bitstamp v2 (public) / ? (private)
- btce v2 (public) / "tapi" (private)
- kraken v0
- bitmarket v2
- mtgox v2 (market already closed)

<span id="page-17-0"></span>SSL is by default active, to disable SSL set RCurlOptions to ssl.verify  $* =$  FALSE and cainfo = NULL, see examples. In case of SSL error try update certificate CA file (cacert.pem in location mentioned below as cainfo), see references for CA file source. Alternatively you can always disable SSL.

For others package-level options see examples.

BTC donation: <bitcoin:15Mb2QcgF3XDMeVn6M7oCG6CQLw4mkedDi>

## References

Package discussion thread: <https://bitcointalk.org/index.php?topic=343504> Example SSL CA file source: <http://curl.haxx.se/docs/caextract.html>

#### See Also

```
market.api.process, blockchain.api.process, wallet_manager, Rbitcoin.plot, api.dict,
available_wallet
```
#### Examples

```
## Not run:
# default options used by Rbitcoin
# print Rbitcoin processing to console set "Rbitcoin.verbose" to 1 (or more)
options(Rbitcoin.verbose=0)
# print Rcurl processing to console set RCurlOptions[["verbose"]] to TRUE
options(RCurlOptions=list(ssl.verifypeer = TRUE,
                          ssl.verifyhost = TRUE,
                          cainfo = system.file("CurlSSL","cacert.pem",package="RCurl"),
                          verbose = FALSE))
# currency type dictionary used by wallet_manager
options(Rbitcoin.ct.dict = list(
 crypto = c('BTC','LTC','NMC', ...),
 fiat = c('USD', 'EUR', 'GBP', ...)))
## End(Not run)
```
<span id="page-17-1"></span>Rbitcoin.plot *Plot Rbitcoin objects*

#### Description

Generic function to plot different objects returned by some Rbitcoin functions. The plot produce basic visualization of the data. The plots will likely be subject to change in future versions.

## Rbitcoin.plot 19

#### Usage

```
Rbitcoin.plot(x, mask = FALSE, ..., export = FALSE,
 export.args = list(fromat = "svg", filename = NULL),verbose = getOption("Rbitcoin.verbose", 0))
```
#### Arguments

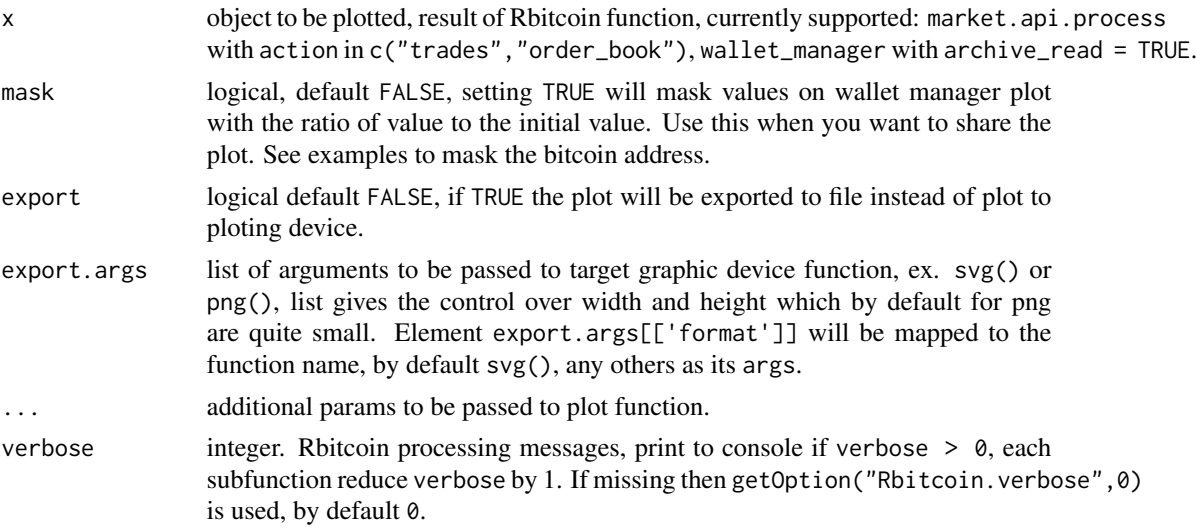

#### Value

**TRUE** 

## Export

Element format in the export.args list defines the export format, default "svg", tested and supported formats are "svg" and "png", other might work also. To use custom export filename just pass the filename arg to export.args list. By default NULL results timestamped by last wallet\_id filename. Use custom export.args[['filename']] with no file extension while declaring. You may notice the legend is different on exported files. The same legend was not scalling well between export to file and plot to interactive device.

#### input trades, order\_book

The plot function for trades, order\_book do not process the data, it plot the data as is, so it may result poor visibility due to the data itself (ex. order\_book containing asks with enormously high price). See examples how this can be handled.

#### input wallet manager

To be able to track wallet assets value over time user needs to use archive\_write=TRUE at least twice in wallet manager processing (with non-NA measures). Using the cryptocurrency which do not have any exchange path to transfer\_currency\_pair and/or value\_currency will result NA as value. Error on data downloading from external sources (wallets or exchange rates) will also <span id="page-19-0"></span>result NA. Any wallet processing batch which will contain at least one NA measure will be omitted from plot. If you have some crypto not currenctly supported you may extend dictionary for more currencies or provide its value as manual source to wallet\_manager already calculated in common value currency, remember to comment out the previous source which returns the NA measure. To plot wallet manager data load wallet archive data, see examples.

Plotting function will produce dashboard panel to track different measures of your assets and its value. Use mask if you want to share the results to somebody, it will overwrite value with value ratio. Target value currency is taken from the last execution of wallet\_manager.

#### See Also

[market.api.process](#page-6-1), [wallet\\_manager](#page-20-1)

#### Examples

```
## Not run:
# plot trades data from kraken's api
trades <- market.api.process('kraken',c('BTC','EUR'),'trades')
Rbitcoin.plot(trades)
Rbitcoin.plot(trades,export=TRUE,col='blue') #export to file, plot trades line in blue
# plot order book data from kraken's api
order_book <- market.api.process('kraken',c('BTC','EUR'),'order_book')
Rbitcoin.plot(order_book)
# plot order book with filtering margins based on order price
order_book <- market.api.process('bitmarket',c('BTC','PLN'),'order_book')
pct <-0.75mid <- ((order_book[["asks"]][1,price] + order_book[["bids"]][1,price]) / 2)
order_book[["asks"]] <- order_book[["asks"]][price <= mid * (1+pct)]
order_book[["bids"]] <- order_book[["bids"]][price >= mid * (1-pct)]
Rbitcoin.plot(order_book)
# plot wallet manager data (from local archive) - for details read ?waller_manager
wallet_dt <- wallet_manager(archive_write=F, archive_read=T) #readRDS("wallet_archive.rds")
Rbitcoin.plot(wallet_dt) # plot in R
Rbitcoin.plot(wallet_dt[value>=100 | is.na(value)]) # filter out low value from plot
Rbitcoin.plot(wallet_dt, export=T) # export to svg
# mask value with ratio value and save to png
Rbitcoin.plot(wallet_dt,mask=T,export=T,
              export.args=list(format="png",
                               width = 2*480,height = 2*480,
                               units = "px",
                               pointsize = 18))
# mask value with ratio and mask bitcoin addresses
Rbitcoin.plot(wallet_dt[,.SD][location_type=="blockchain",location := "*address*"],
              mask=T, export=T)
```
## End(Not run)

<span id="page-20-1"></span><span id="page-20-0"></span>wallet\_manager *Wallet Manager*

## Description

Downloads wallet balance from multiple sources and calculate value in chosen currency based on actual exchange rates. Function is limited to dictionary [api.dict](#page-2-1) plus fiat-fiat exchange rates.

## Usage

```
wallet_manager(market.sources = NULL, blockchain.sources = NULL,
  manual.sources = NULL, min_amount = 1e-04, antispam_interval = 10,api.dict = NULL, verbose = getOption("Rbitcoin.verbose", 0),
  value_calc = TRUE, value_currency = "USD", value_currency_type = NULL,
  rate_priority, transfer_currency_pair = c(crypto = "BTC", fiat = "USD"),
  archive_write = FALSE, archive_read = FALSE)
```
## Arguments

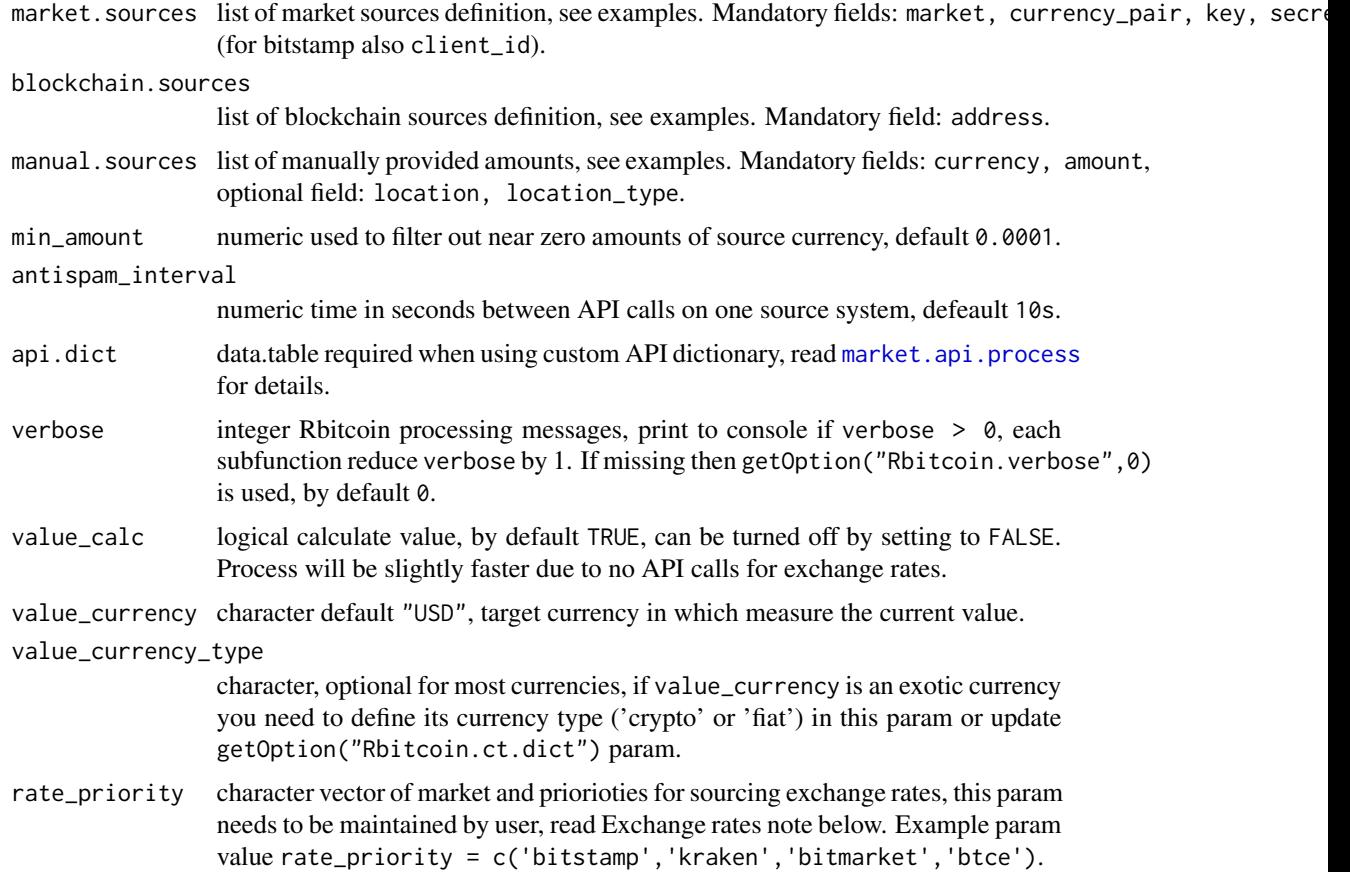

<span id="page-21-0"></span>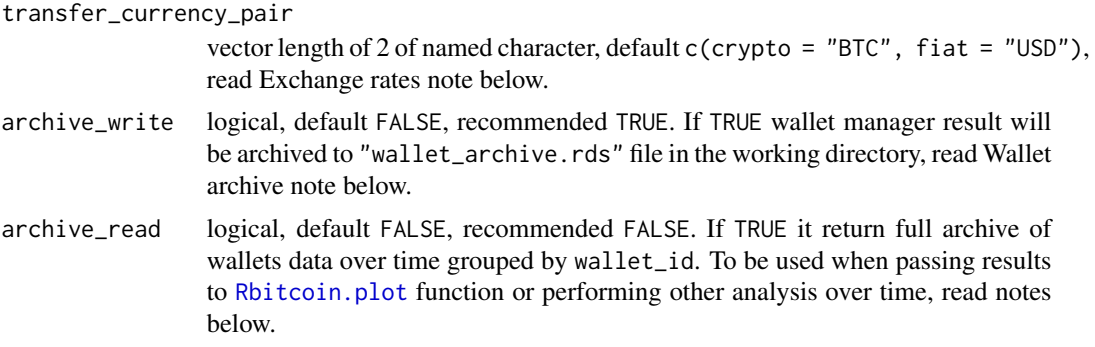

#### Value

data.table object with wallet information in denormilized structure. Number of columns depends on value\_calc param, when FALSE then columns related to the value will not be returned. When launch with wallet read=TRUE then all historical archived wallet statuses will be returned. Field wallet\_id is a processing batch id and also the timestamp of single wallet manager processing as integer in Unix time format.

#### Wallet archive

To be able to track wallet assets value over time user needs to use archive\_write=TRUE. It will archive wallet manager result data.table to wallet\_archive.rds file in not encrypted format (not a plain text also), sensitive data like amount and value will be available from R by readRDS("wallet\_archive.rds"). This can be used to correct/manipulate archived data or union the results of the wallet manager performed on different machines by readRDS(); rbindlist(); saveRDS(). Setting archive\_write=FALSE and archive\_read=TRUE will skip processing and just load the archive, same as readRDS(). You should be aware the archive file will be growing over time, unless you have tons of sources defined or you scheduled wallet\_manager every hour or less you should not experience any issues because of that. In case of the big size of archived rds file you can move data to database, wrap function into database archiver function and query full archive from database only for for plotting.

#### Exchange rates

Exchange rates will be downloaded from different sources. Fiat-fiat rates will be sourced from yahoo finance, if yahoo would not be available then also fiat-fiat rate cannot be calculated. Rates for cryptocurrencies will be downloaded from market's tickers according to rate\_priority and currency pairs available in api.dict. Currency type (crypto or fiat) is already defined in getOption("Rbitcoin.ct.dict"), can be edited for support other/new currency.

Markets used for crypto rates are defined by rate\_priority as vector of market names in order of its priority from highest to lowest. User need to chose own trusted exchange rates providers and keep in mind to update rate\_priority parameter when necessary. As we recently seen the mtgox after death was still spreading the public API data and any system which sources data from them would be affected, so the control over the source for exchange rates needs to be maintained by user. In case of calculation crypto rate for a currency pair which is not available in [api.dict](#page-2-1) then transfer\_currency\_pair will be used to get indirect exchange rate. Example: exchange rate for NMC-GBP will be computed as NMC-BTC-USD-GBP using the default transfer\_currency\_pair and current api.dict. The process was not exhaustively tested, you can track all the exchange rates used by setting options(Rbitcoin.archive\_exchange\_rate=0)

#### <span id="page-22-0"></span>wallet\_manager 23

for saveRDS(), options(Rbitcoin.archive\_exchange\_rate=1) for write.table(sep=",", dec=".") or options(Rbitcoin.archive\_exchange\_rate=2) for write.table(sep=";", dec=","). This option will append the data to exchange\_rate\_archive rds/csv file in working directory.

#### NA measures

In case of missing exchange path (direct and indirect through transfer\_currency\_pair based on [api.dict](#page-2-1)) between the currency in the wallet and the value\_currency the NA will be provided to value for that currency. Any errors while downloading wallet data or exchange rates data will also result NA measure. Be sure to avoid NA measures: for unavailable sources you can provide amounts as manual source, for not supported alt cryptocurrencies precalculate its value to supported currency and provide as manual source. While plotting wallet\_manager data any wallet batches which contain at least one NA measure will be omitted from plot.

#### Schedule wallet tracking

User may consider to schedule execution of the function with archive\_write=TRUE for better wallet assets tracking over time. Schedule can be setup on OS by run prepared R script with wallet\_manager function execution. In case of scheduling also plot of wallet manager use archive\_read=TRUE and add Rbitcoin.plot function execution.

#### Troubleshooting

In case of the issues with this function verify if all of the sources are returning correct data, use blockchain.api.process and market.api.process functions. Possible sources for wallet data: market api, blockchain api, manually provided. Possible sources for exchange rate data: market tickers, yahoo (see references). If all sources works and issue still occurs please report. Additionally you can always use verbose argument to print processing informations.

#### **References**

<https://code.google.com/p/yahoo-finance-managed/wiki/csvQuotesDownload>

#### See Also

[Rbitcoin.plot](#page-17-1), [blockchain.api.process](#page-4-1), [market.api.process](#page-6-1), [antiddos](#page-1-1)

```
## Not run:
## define source
# define wallets on markets
market.sources <- list(
 list(market = 'bitstamp', currency_pair = c('BTC', 'USD'),
      client_id = '', key = '', secret = ''),
 list(market = 'btce', currency_pair = c('LTC', 'USD'),
      key = '', secret = '),
 list(market = 'btce', currency_pair = c('LTC', 'USD'),
      key = '', secret = ''), #multiple accounts on same market possible
 list(market = 'kraken', currency_pair = c('BTC', 'EUR'),
      key = '', secret = '')
```

```
)
# define wallets on blockchain
blockchain.sources <- list(
 list(address = ''),
 list(address = '')
\lambda# define wallets manually
manual.sources <- list(
  list(location = 'while transferring',
       currency = c('BTC', 'LTC'),amount = c(0.08, 0)),# manually provided value as workaround for bitstamp api unavailability captcha bug
  list(location = 'bitstamp',
       location_type = 'market'
       currency = c('USD','BTC'),
       amount = c(50, 0.012)\mathcal{L}## launch wallet manager with no value calculation
wallet_dt <- wallet_manager(market.sources,
                            blockchain.sources,
                            manual.sources,
                            value_calc = FALSE)
print(wallet_dt)
## launch wallet manager
wallet_dt <- wallet_manager(
  market.sources = market.sources,
  blockchain.sources = blockchain.sources,
  manual.sources = manual.sources,
  value_currency = 'GBP',
  rate_priority = c('bitstamp','kraken','bitmarket','btce')
  archive_write = TRUE
)
print(wallet_dt)
# export to excel/google spreadsheet
setkey(wallet_dt,wallet_id,currency) #sort
write.table(wallet_dt, "clipboard", sep="\t", row.names=FALSE, na = "")
# now go to excel or google spreadsheet and use "paste" from clipboard
# aggregate measures by currency and type
wallet_dt[,list(amount = sum(amount, na.rm=T),
                value = sum(value, na.rm=T)),
           by = c('wallet_id','currency','value_currency')
           ][order(wallet_id,currency,value_currency)]
# aggregate value by location and type
wallet_dt[,list(value = sum(value, na.rm=T)),
           by = c('wallet_id','location_type','location')
           ][order(wallet_id,location_type,location)]
# send to plot
wallet_dt <- wallet_manager(archive_write=F, archive_read=T)
```

```
Rbitcoin.plot(wallet_dt)
# discard processing batch, by id, from wallet archive (will omit on plot)
dt <- readRDS("wallet_archive.rds")
dt[wallet_id == 1390000000, ':='(amount = NA\_real_, value = NA\_real_])saveRDS(dt, "wallet_archive.rds")
# To track exchange rates used set option Rbitcoin.archive_exchange_rate
options(Rbitcoin.archive_exchange_rate=0)
wallet_dt <- wallet_manager(market.sources,
                            blockchain.sources,
                            manual.sources = manual.sources,
                            rate_priority = c('bitstamp','kraken','bitmarket','btce')
                            archive_write = TRUE)
# all exchange rate data as dt
dt <- readRDS("exchange_rate_archive.rds")
# last exchange rate table as dt
dt <- readRDS("exchange_rate_archive.rds")[value_rate_id==max(value_rate_id)]
# save to csv
write.table(dt, "exchange_rate_archive.csv",
            row.names=FALSE,quote=FALSE,append=FALSE,col.names=TRUE,
            sep="; " , dec=" "
```

```
## End(Not run)
```
# <span id="page-25-0"></span>Index

∗Topic datasets api.dict, [3](#page-2-0) antiddos, [2,](#page-1-0) *[17](#page-16-0)*, *[23](#page-22-0)* api.dict, [3,](#page-2-0) *[7,](#page-6-0) [8](#page-7-0)*, *[17,](#page-16-0) [18](#page-17-0)*, *[21–](#page-20-0)[23](#page-22-0)* available\_wallet, [4,](#page-3-0) *[18](#page-17-0)* bitcoin *(*Rbitcoin*)*, [17](#page-16-0) blockchain.api.process, [5,](#page-4-0) *[18](#page-17-0)*, *[23](#page-22-0)* blockchain.api.query, *[5](#page-4-0)*, [6](#page-5-0) BTC *(*Rbitcoin*)*, [17](#page-16-0) btc *(*Rbitcoin*)*, [17](#page-16-0) data.table, *[3](#page-2-0)* market.api.process, *[2–](#page-1-0)[4](#page-3-0)*, [7,](#page-6-0) *[10](#page-9-0)*, *[18](#page-17-0)*, *[20,](#page-19-0) [21](#page-20-0)*, *[23](#page-22-0)* market.api.query, *[3](#page-2-0)*, *[6–](#page-5-0)[8](#page-7-0)*, [9,](#page-8-0) *[12–](#page-11-0)[16](#page-15-0)* market.api.query.bitmarket, *[10](#page-9-0)*, [11](#page-10-0) market.api.query.bitstamp, *[10](#page-9-0)*, [13](#page-12-0) market.api.query.btce, *[10](#page-9-0)*, [14](#page-13-0) market.api.query.kraken, *[10](#page-9-0)*, [15](#page-14-0) market.api.query.mtgox, *[10](#page-9-0)*, [16](#page-15-0) Rbitcoin, [17](#page-16-0) Rbitcoin-package *(*Rbitcoin*)*, [17](#page-16-0) Rbitcoin.plot, *[18](#page-17-0)*, [18,](#page-17-0) *[22,](#page-21-0) [23](#page-22-0)*

wallet\_manager, *[2](#page-1-0)*, *[18](#page-17-0)*, *[20](#page-19-0)*, [21](#page-20-0)